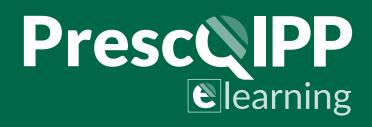

# **Dependence Forming Medications -** High quality e-learning courses from PrescQIPP

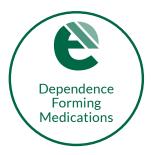

This e-learning course designed for medicines management teams, GPs, practice nurses, practice pharmacists and non-medical prescribers covers the statistics around the use of dependence forming medications, including modules on opioids, benzodiazepines & z-drugs and gabapentin & pregabalin. It offers practical advice regarding the initiation of these medicines and how long-term use can be reviewed and managed.

The learning from the course is supported by four case studies and advice from two GPs with a special interest in this area.

# **Course content**

- This e-learning course has four modules, four case studies and a final exam with a 70% pass mark.
- Once the course is passed a certificate of completion will be issued.

| MODULE 1 | <ul> <li>Introduction</li> <li>Which medicines are considered 'dependence forming'</li> <li>The concerns arising from the PHE 2019 Review of Prescribed Medicines</li> <li>Statistics relating to the prescribing of dependence forming medications</li> </ul> |
|----------|----------------------------------------------------------------------------------------------------|
| MODULE 2 | <ul> <li>Opioids</li> <li>Evidence for the use of opioids in chronic pain</li> <li>The adverse effects of opioids</li> <li>The need for regular review of opioids</li> <li>How opioids can be tapered and stopped</li> </ul>                                   |
| MODULE 3 | <ul> <li>Benzodiazepines and z-drugs</li> <li>The risks and benefits of benzodiazepines and z-drugs</li> <li>How the use of these medicines can be reduced by appropriate initiation and review of existing patients</li> </ul>                                |

# PresculPP ©learning

#### Gabapentin and pregabalin

# **MODULE 4**

#### The risks and benefits of gabapentinoids

• How the use of these medicines can be reduced by appropriate initiation and review of existing patients

# **Course access**

This course is available for members of our medicines management team and GP practice staff in our commissioning area.

#### How to access the course

- If you do not already have an account, register on the <u>PrescQIPP e-learning platform</u> Please select the correct commissioning organisation when registering as this will ensure you're provided with the correct access
- Log into the <u>PrescQIPP e-learning platform</u>
- Find the course and select 'Access course' then enter the access code below or <u>click here to go straight to the course</u>.

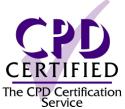

### **INSERT ACCESS CODE HERE**

If you have any questions about the course, please contact <u>elearning@prescqipp.info</u>

Visit the <u>PrescQIPP website</u> to find out about other courses available.